Time stepping scheme for interactive stiff simulation with changes in topology

$$
\mathbb{M}(\mathbf{q})\dot{\mathbf{v}} = \mathbb{P}(t) - \mathbb{F}(\mathbf{q}, \mathbf{v}) + \mathbf{H}^T \lambda
$$

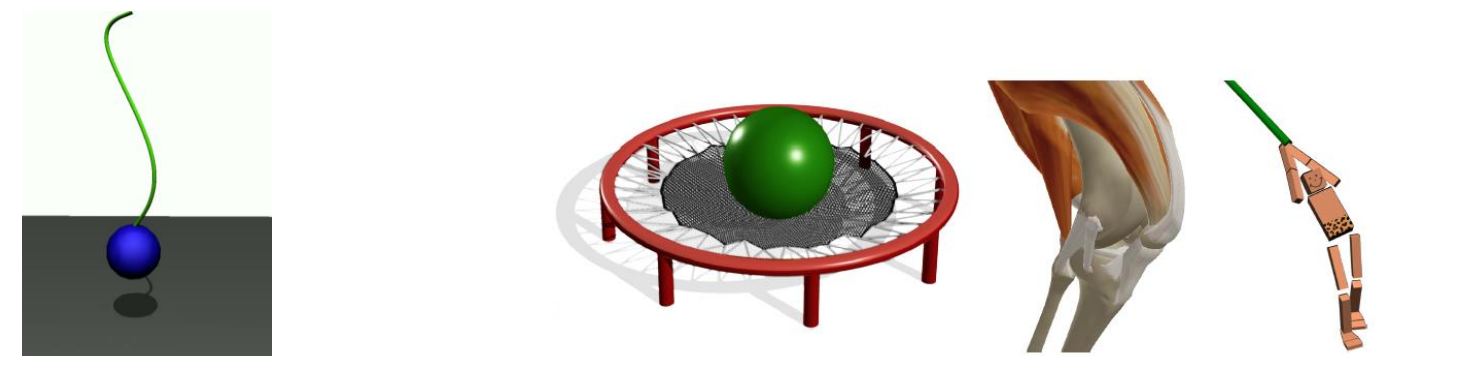

# Background: stiff systems with hard/soft constraints

[Stable constraint dynamics \( Tournier, Nesme, Gilles, Faure \)](https://hal.inria.fr/hal-01157835v2/document)

PR#459 : <https://github.com/sofa-framework/sofa/pull/459>

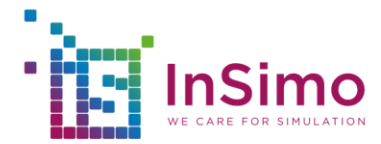

#### Geometric stiffness

- Stiffness which arises from the non linearity of constraint equations
- Tensor which model change in constraint direction

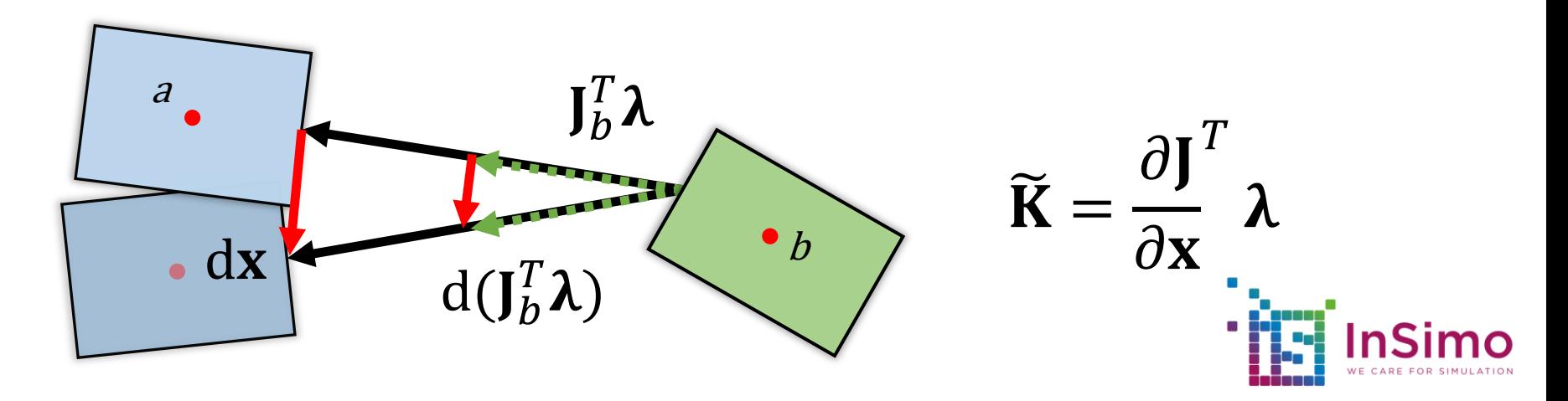

#### Current implementation in FreeMotionAnimationLoop

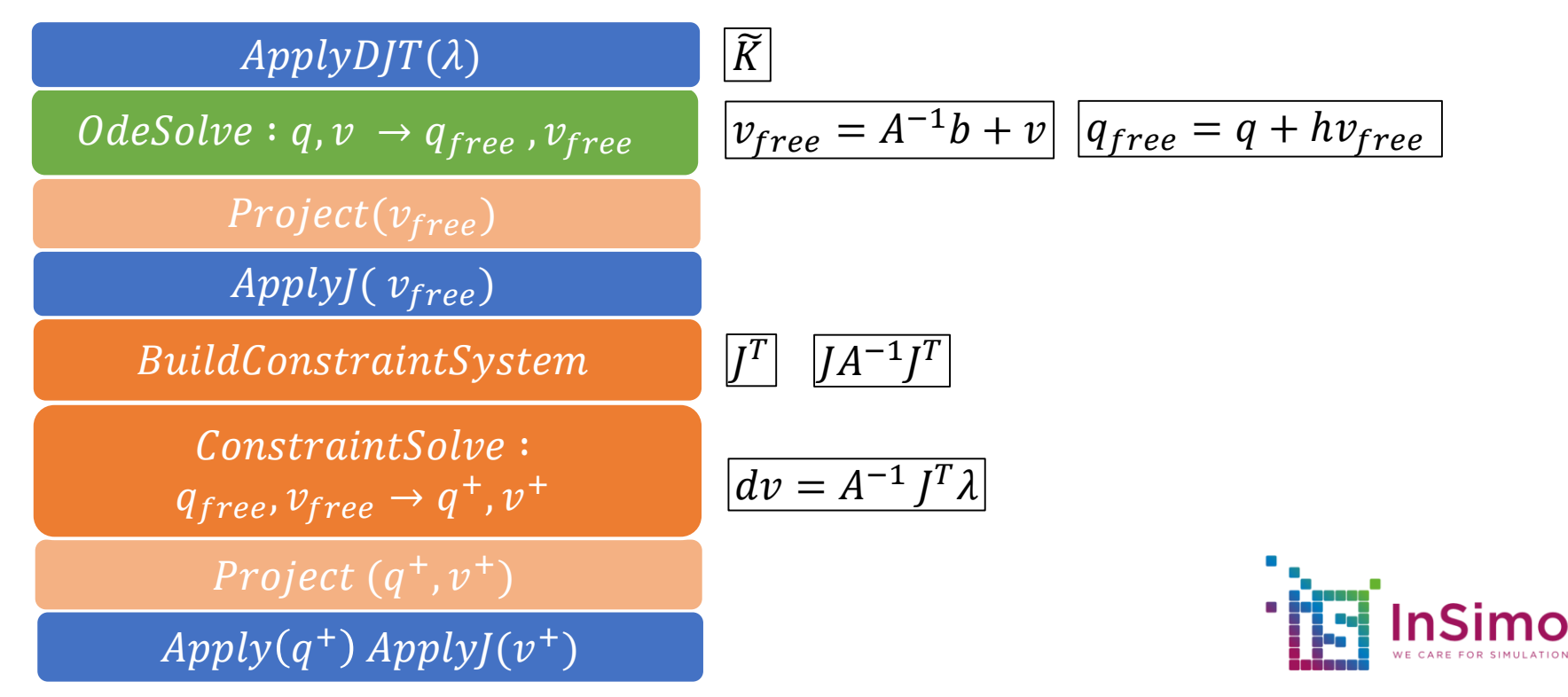

#### Modified FreeMotionAnimationLoop ( at InSimo )

Apply projective "impulses" only on the free motion state vectors to remain compatible with the constraint formulation. ( For example to clamp the velocity of objects to a fixed upper bound )

 $OdeSolve: q, v \rightarrow q_{free}, v_{free}$  $Project(q_{free}, v_{free})$  $Apply (q<sup>+</sup>) Apply (v<sup>+</sup>)$ ConstraintSolve:  $q_{free}$ ,  $v_{free} \rightarrow q^+, v^+$ *BuildConstraintSystem*  $ApplyD/T(\lambda)$ ApplyJ $(v_{free})$ 

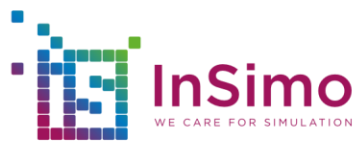

# Introducing changes in the topology

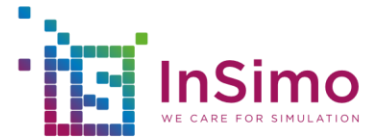

#### Possible implementation : change the topology between time steps

- Modify the topology, go through topology mappings
- Interpolate kinematic quantities ( rest position, current position, velocity ) : not necessarily "valid" for mapped dofs unless the mapping is linear
- Go through mechanical mappings to account for non linear relationship between independent dofs and mapped dofs generalized position and velocity
- Start a new time step

 $TopologyChange(q, v)$ 

 $Apply(q_{rest})$  Apply(q) Apply[v)

#### Implementation at InSimo : Change the topology during the time stepping scheme

 $ApplyDJT(\lambda)$ 

 $Odesolve: q, v \rightarrow q_{free}, v_{free}$ 

 $Project(q_{free}, v_{free})$ 

ApplyJ $(v_{free})$ 

BuildConstraintSystem

ConstraintSolve:  $q_{free}$ ,  $v_{free} \rightarrow q^{+}$ ,  $v^{+}$ 

 $\textit{TopologyChange}\ (q^+,v^+)$ 

 $Apply(q_{rest})$  $Apply (q^+) Apply J(v^+)$  Reduce the number of mapping traversals, which can be expensive for non linear mappings

( e.g. computing a continuous normal field and its derivative of an object boundary )

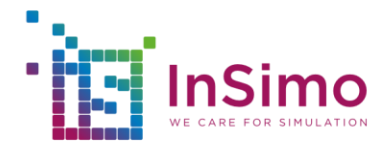

# Direct solver for bilateral constraints

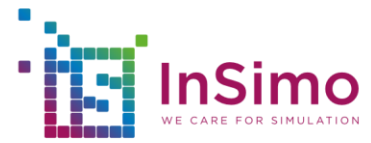

### Idea: augment existing Cholesky factorization

• Robust treatment of bilateral constraints not really possible without using a (prohibitively) large number of iterations in Projected Gauss Seidel

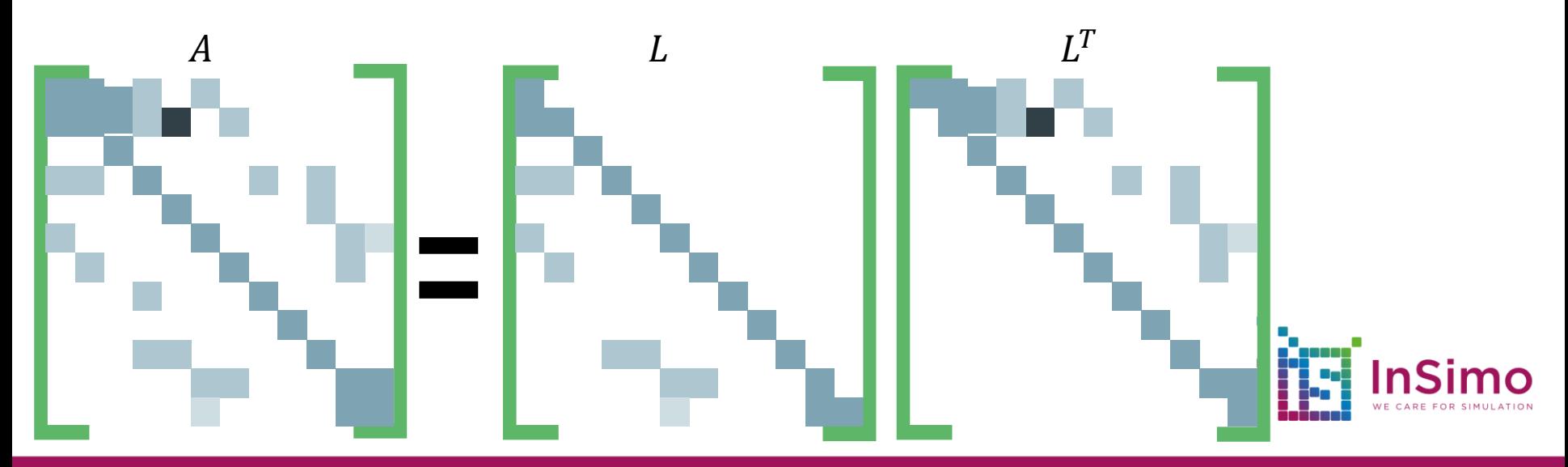

### Idea: augment existing Cholesky factorization

• Robust treatment of bilateral constraints not really possible without using a (prohibitively) large number of iterations in Projected Gauss Seidel

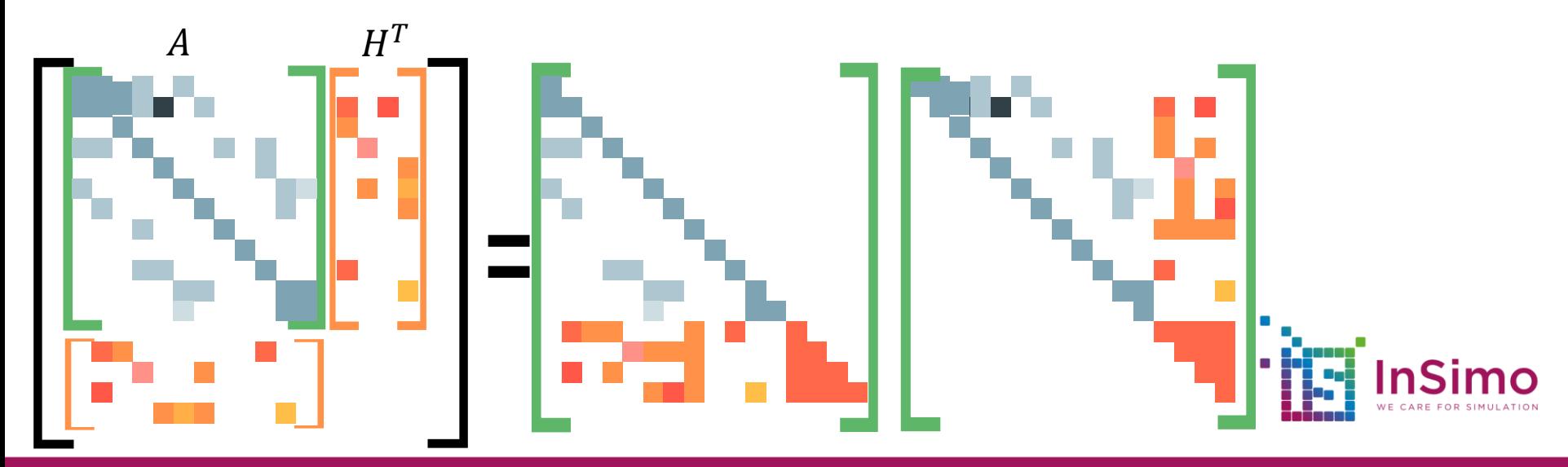

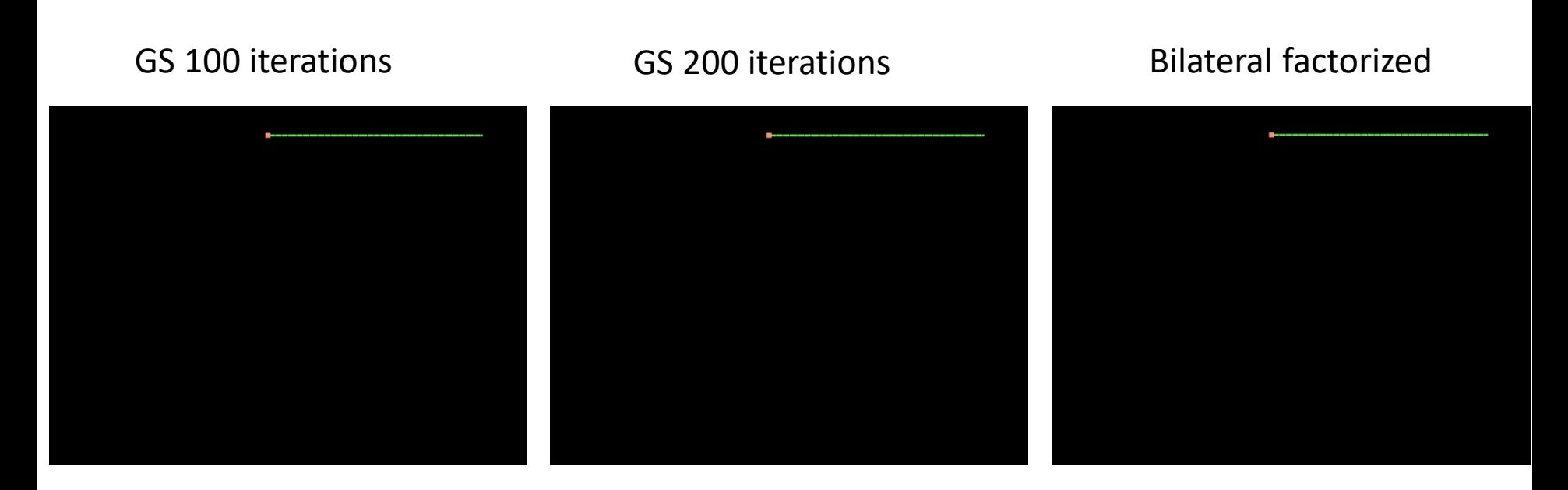

#### 20 cm rod | mass 1,5g | 100 dofs | timestep 0,01 ms

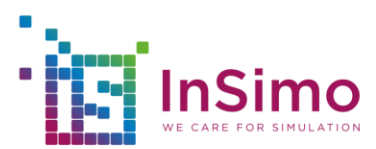

#### Questions ?

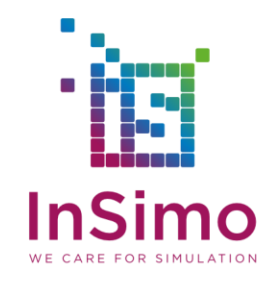

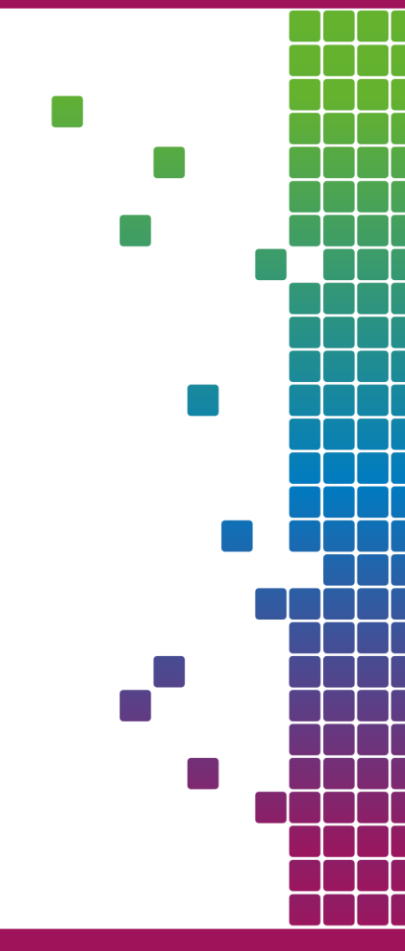

**ENGINEERING**<br> **ENGINEERING** 

#### Soft constraints formulation, geometric stiffness

• Formulation where the unknown is the velocity increment

$$
\begin{bmatrix} M-h^2(K+\widetilde{K}) & J^\top \\ J & \frac{1}{h^2}C \end{bmatrix} \begin{bmatrix} dv \\ -\mu^+ \end{bmatrix} = \begin{bmatrix} hf-h^2(K+\widetilde{K})v \\ \frac{-\phi}{h} - Jv \end{bmatrix}
$$

• Formulation where the unknown is the new velocity

$$
\begin{bmatrix} M - h^2(K + \widetilde{K}) & J^{\top} \\ J & \frac{1}{h^2}C \end{bmatrix} \begin{bmatrix} v^+ \\ -\mu^+ \end{bmatrix} = \begin{bmatrix} Mv + hf \\ \frac{-\phi}{h} \end{bmatrix}
$$

#### Soft constraints formulation, geometric stiffness

- Compute geometric stiffness using previous constraint forces
- Solve to find unconstrained velocities ( free motion )

$$
\left\{\n\begin{array}{ll}\nA &= M - h^2(K + \widetilde{K}) \\
b &= hf - h^2(K + \widetilde{K})v \\
v_{f \, \text{free}} &= A^{-1}b + v\n\end{array}\n\right.
$$

• Assemble and solve reduced system to find constraint forces

$$
(\mathcal{J}A^{-1}\mathcal{J}^{\top}+\tfrac{1}{h^2}C)\mu^+=\tfrac{-1}{h}\phi-\mathcal{J}(V+V_{free})
$$

• Inject back constraint forces to find corrective motion

$$
v^+ = v_{\text{free}} + A^{-1} \mu^+
$$

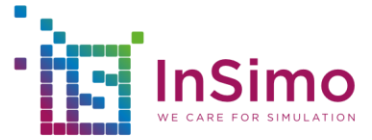

# Soft constraint : spring damper  $C\lambda^+ - hJv^+ - k\phi$

- $\mathbf{C}:$  damping factor
- softW
- CFM ( Bullet, ODE )
- $k:$  position error factor
- Erp ( ODE, Bullet )
- Baumgarte stabilisation

$$
\ddot{x} + 2\zeta\omega_0\dot{x} + \omega_0^2x = 0
$$

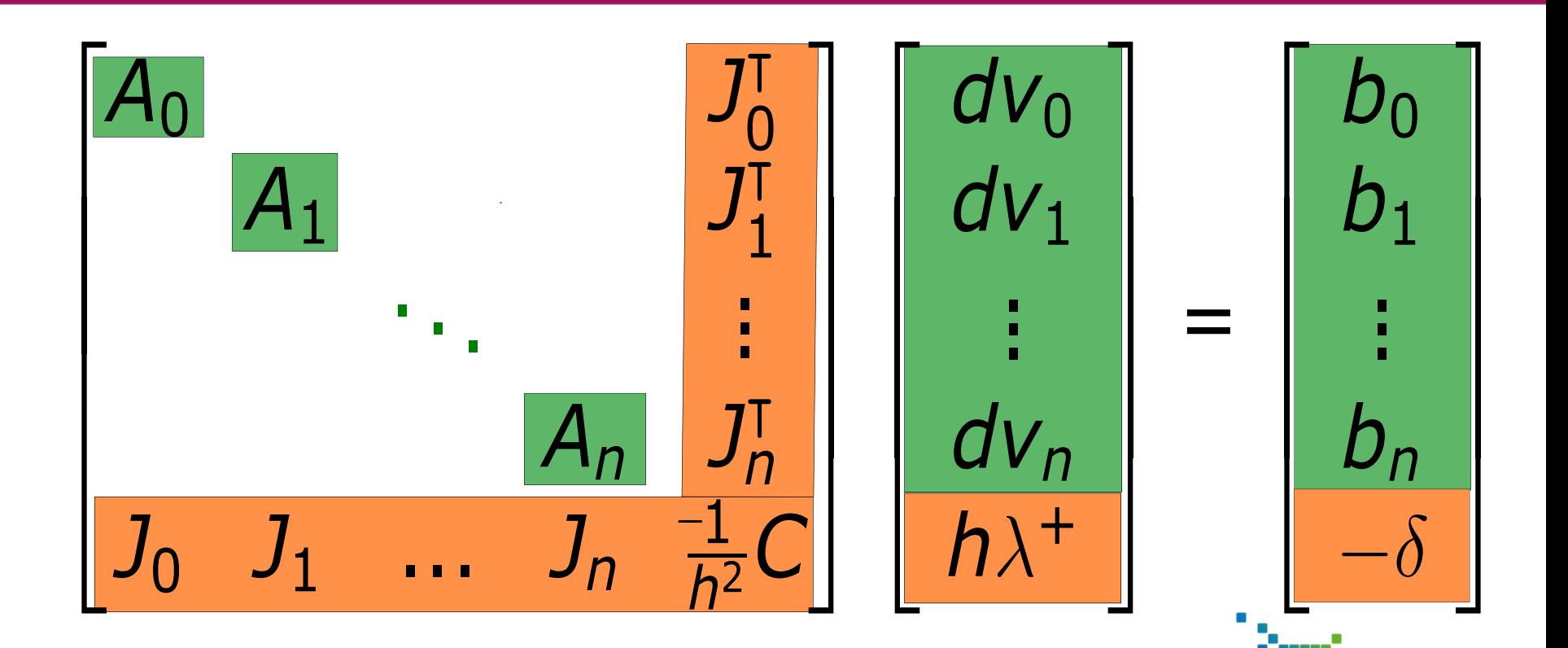

**Simo** WE CARE FOR SIMULATION

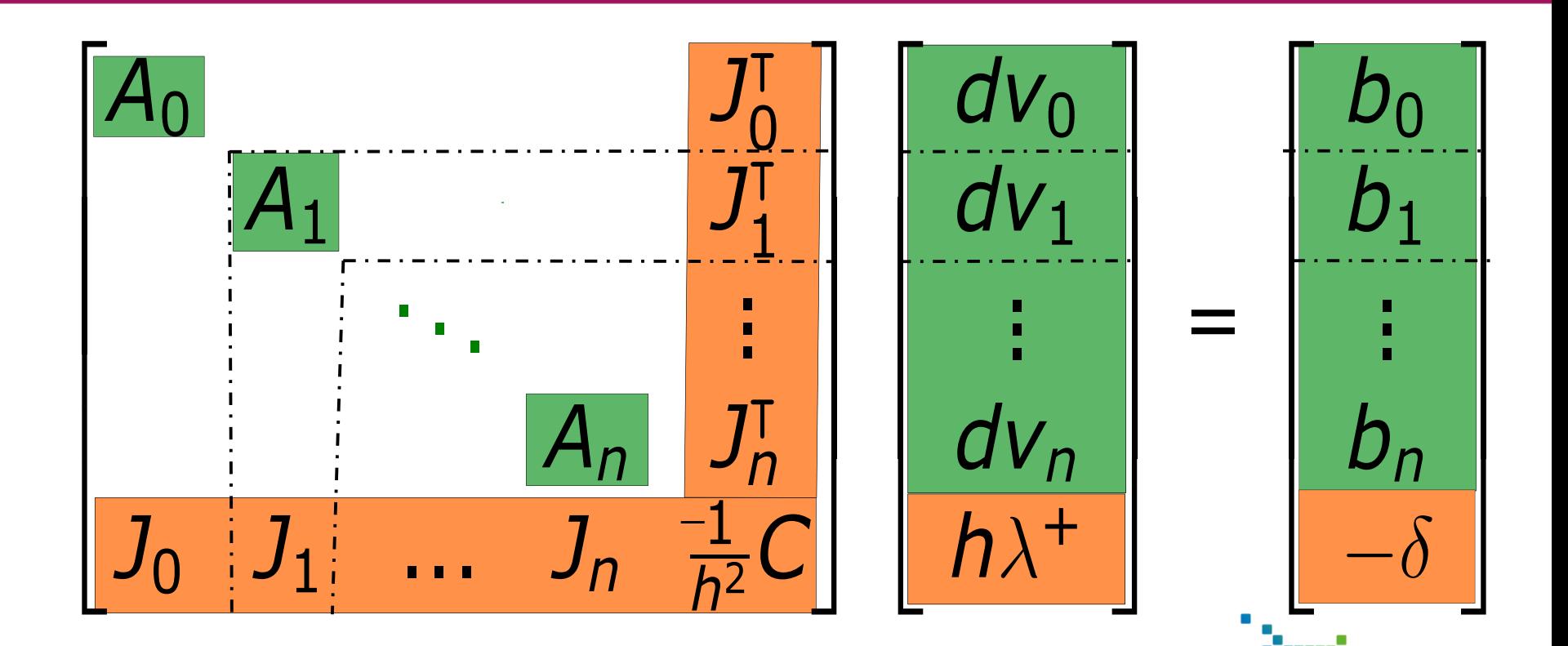

**Simo** WE CARE FOR SIMULATION

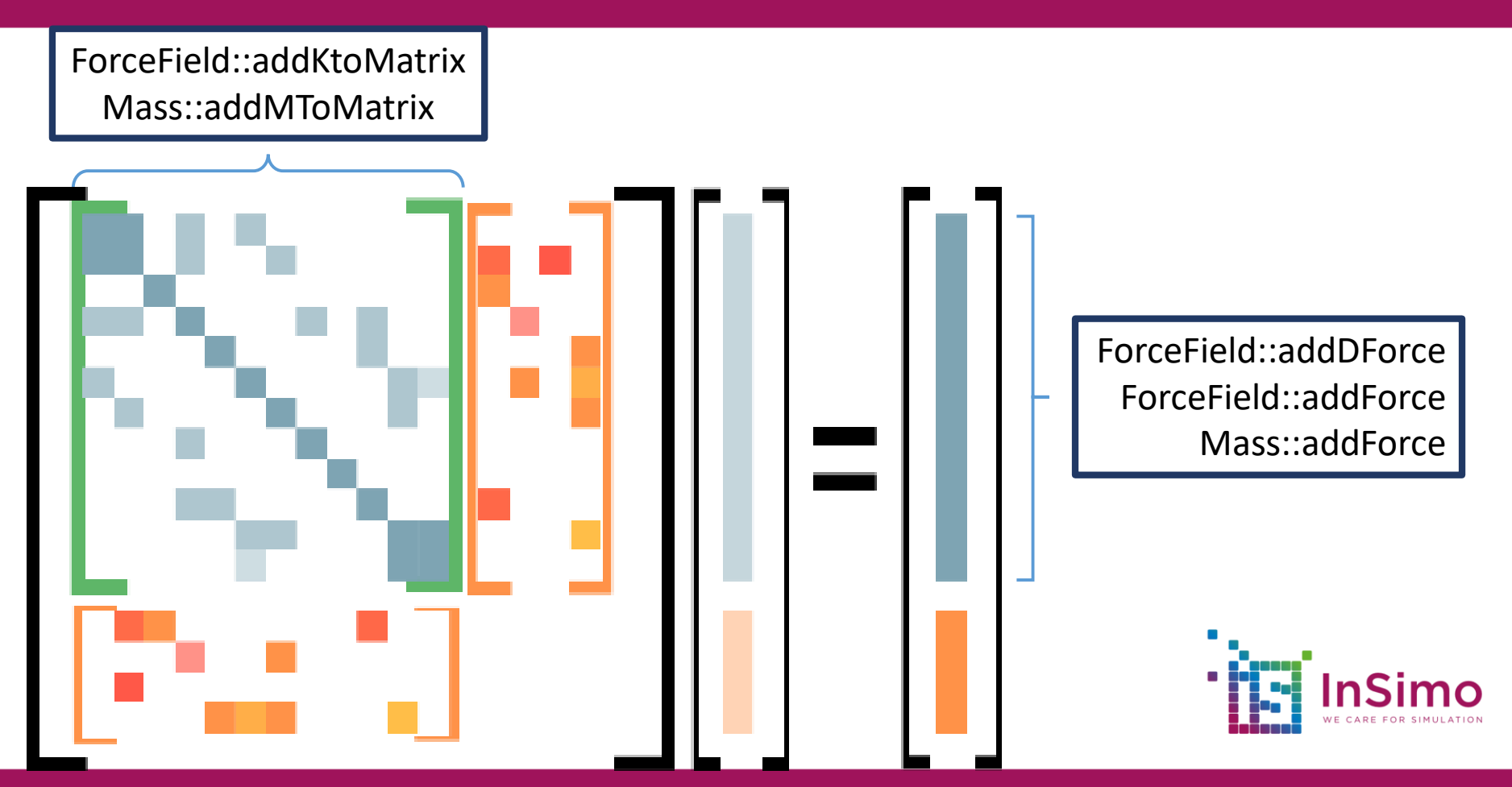

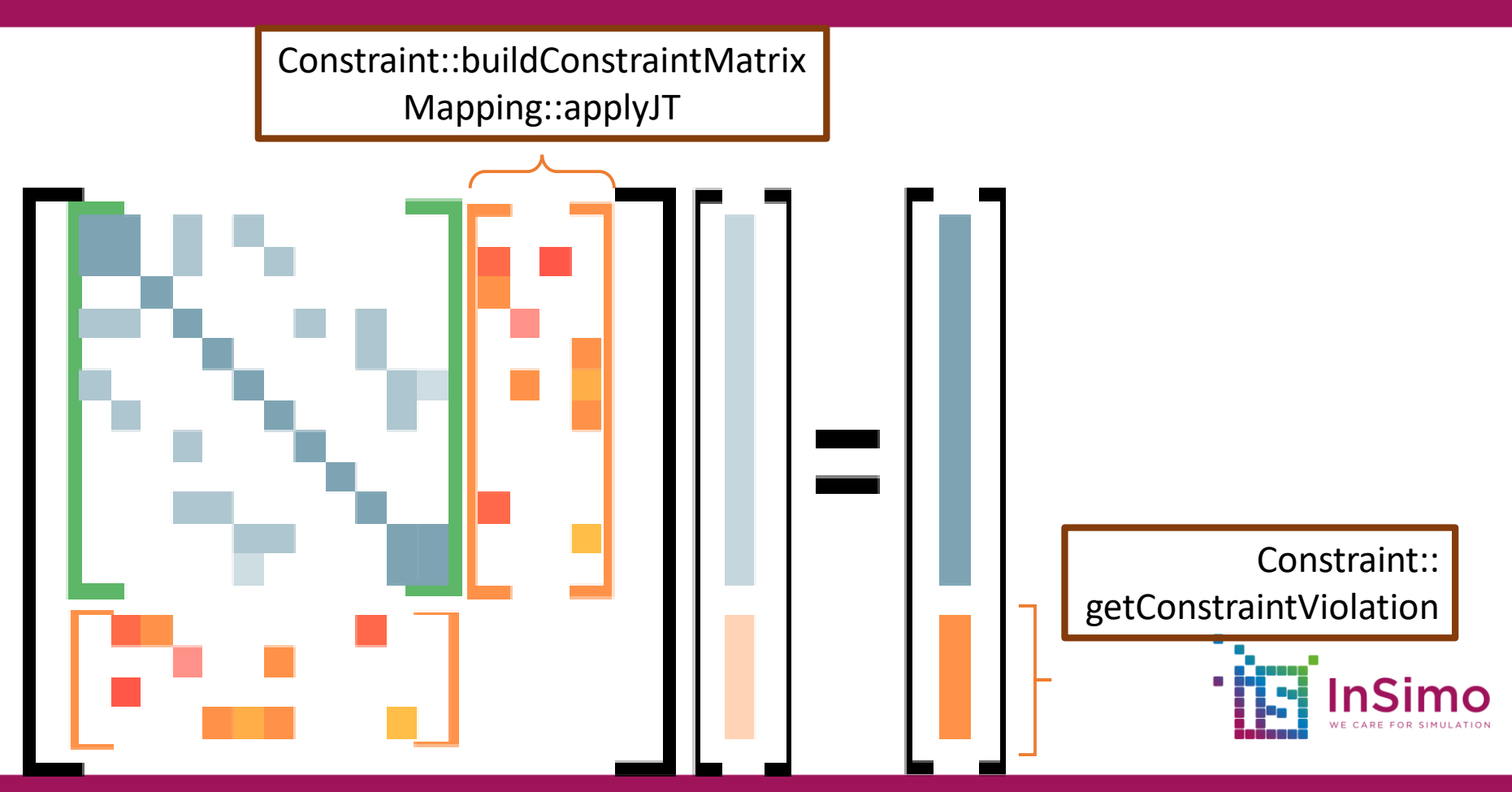

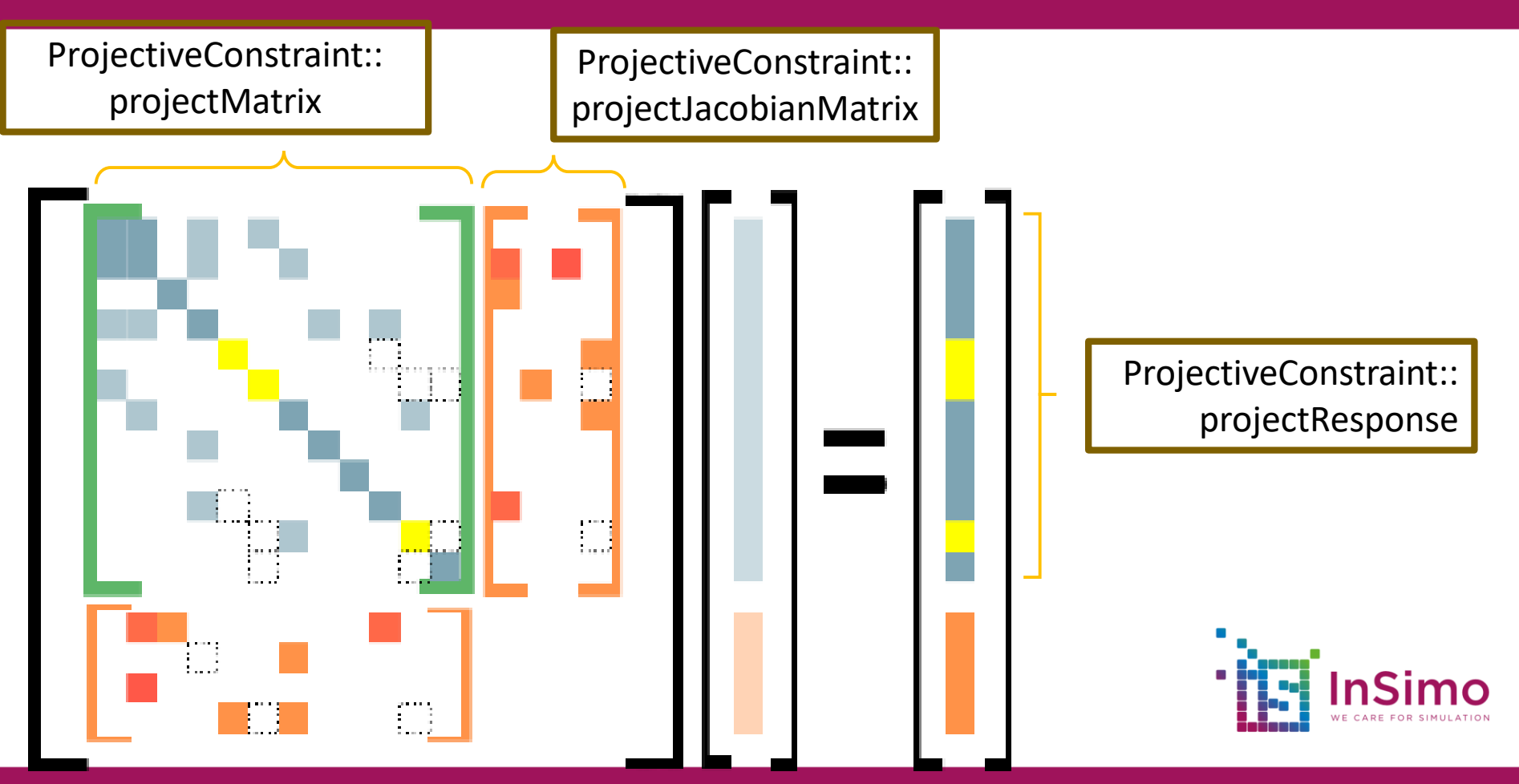

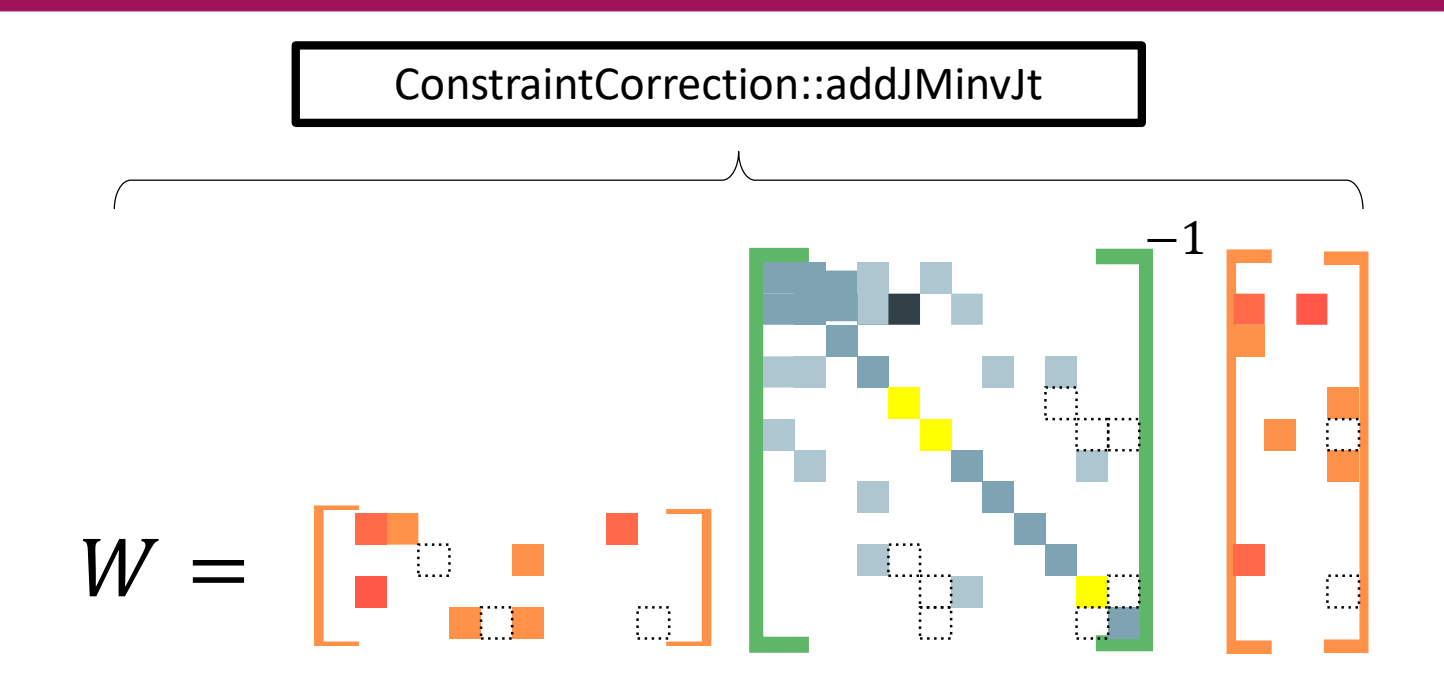

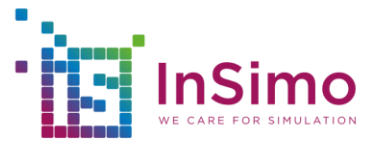

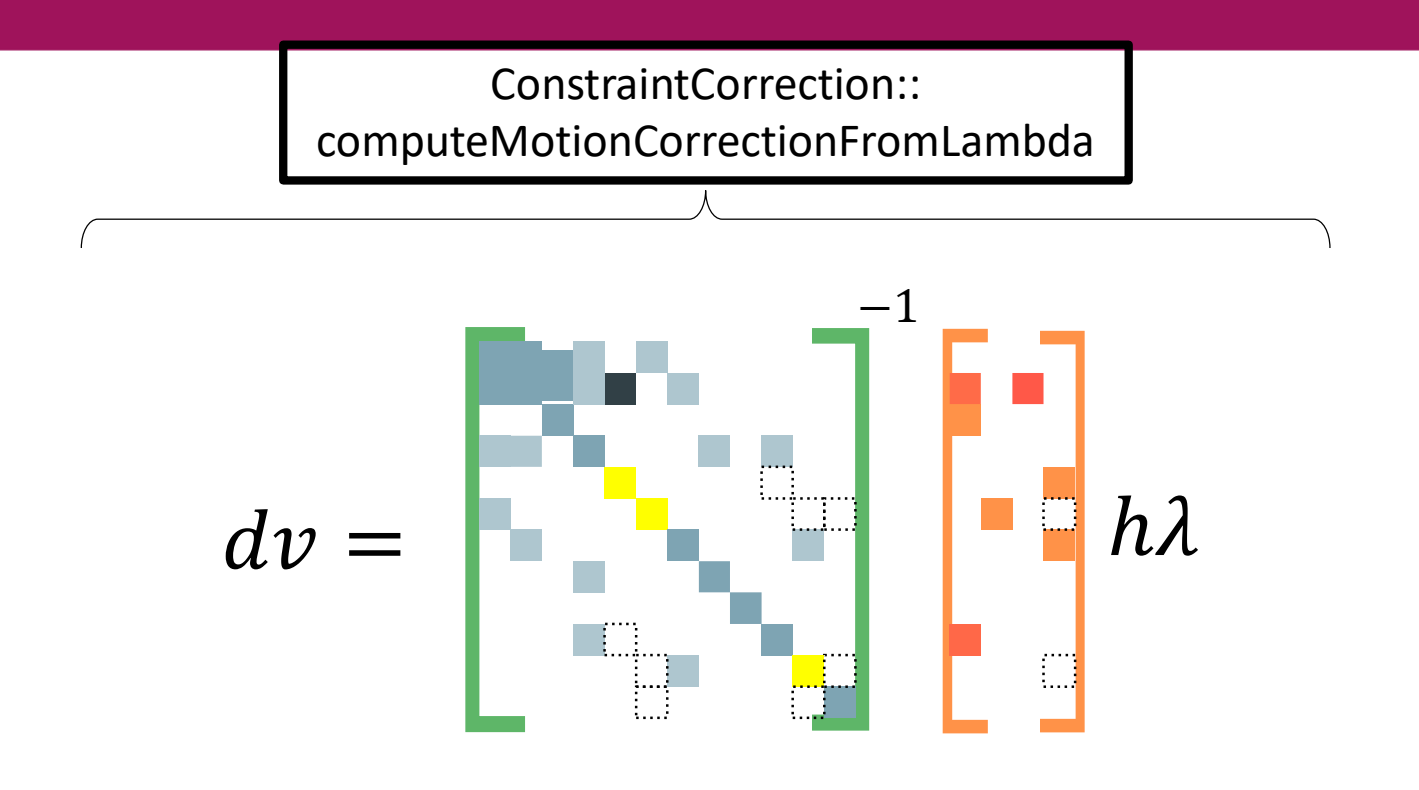

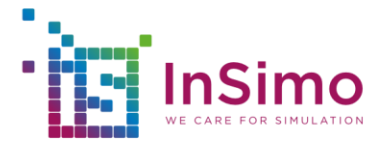